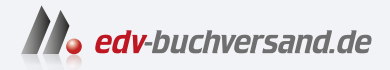

### SAP Business Technology Platform – Administration

# DAS INHALTS-VERZEICHNIS **direkt [zum Buch](https://www.edv-buchversand.de/product/rw-10020/SAP%20Business%20Technology%20Platform%20-%20Administration)**

Dieses Inhaltsverzeichnis wird Ihnen von www.edv-buchversand.de zur Verfügung gestellt.

**» Hier geht's**

## Inhalt

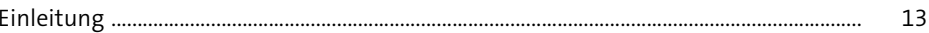

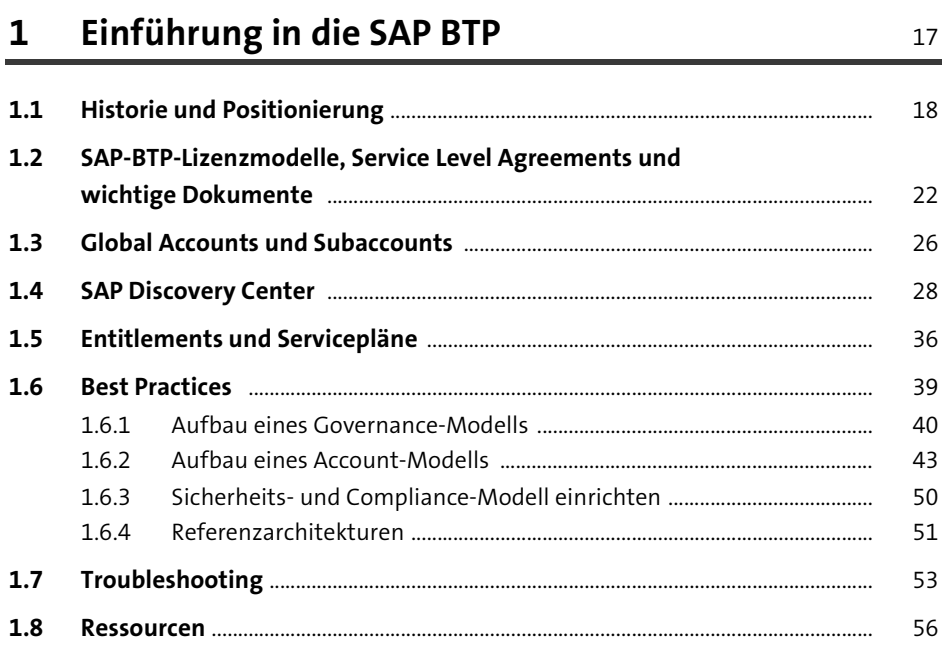

#### Benutzerverwaltung  $\overline{2}$

57

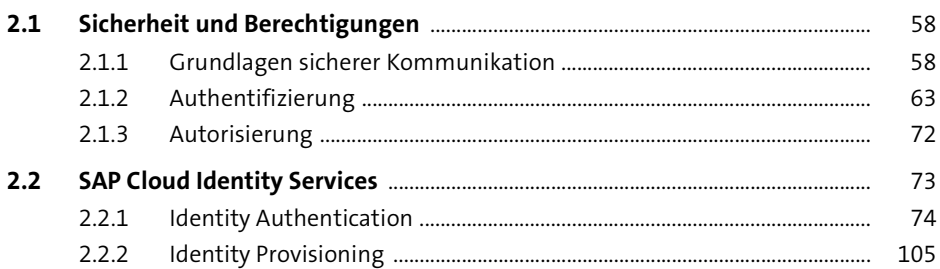

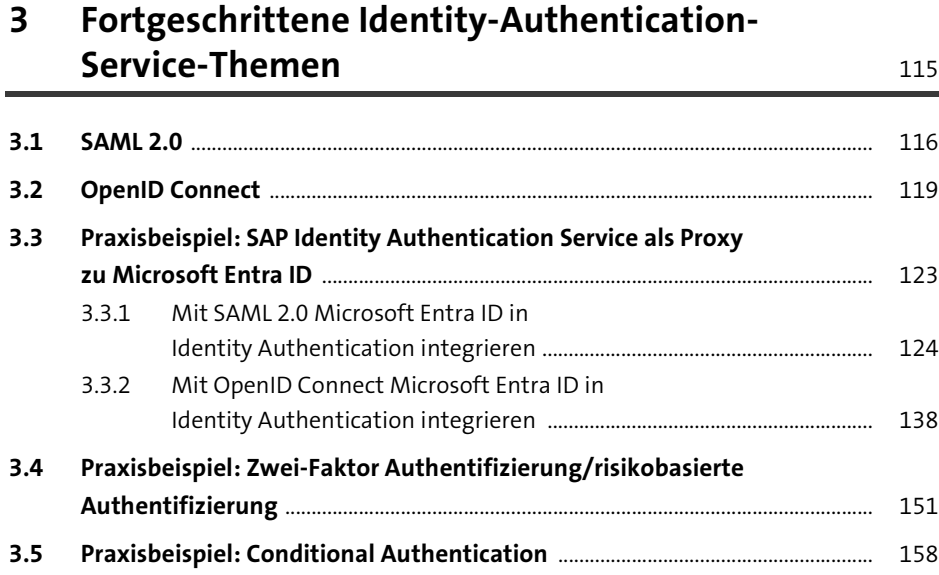

#### **4 Global Accounts administrieren** 163

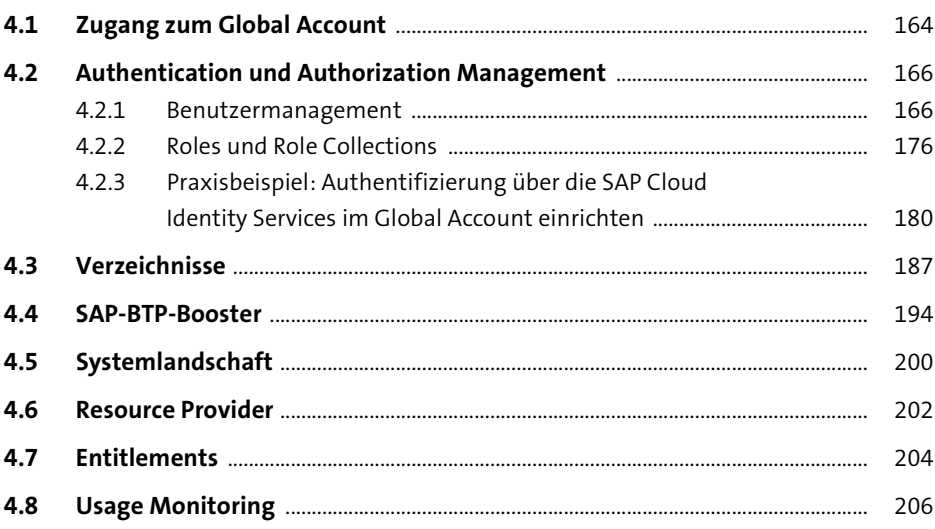

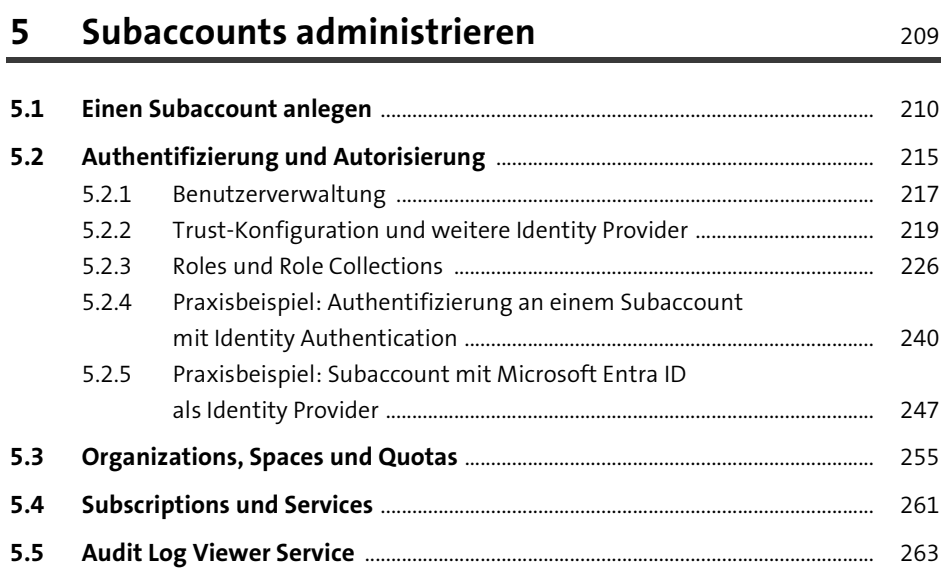

#### **6 Cloud Connector** 265

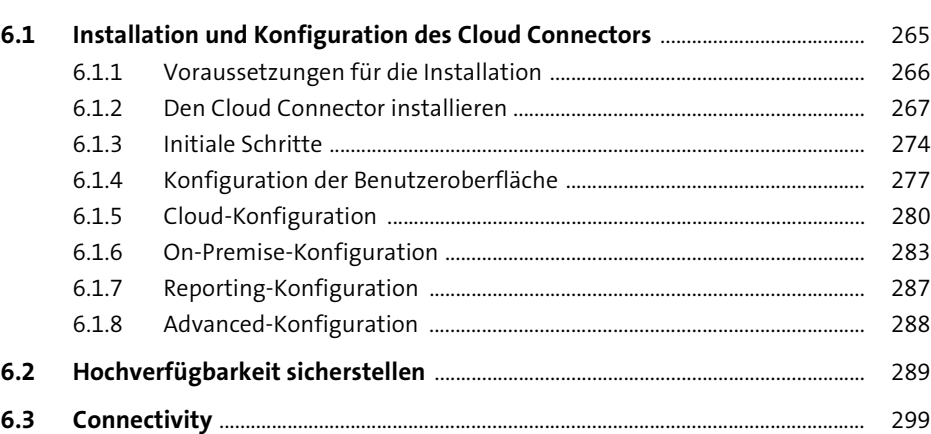

#### **7 SAP Business Application Studio aktivieren und einrichten** 309

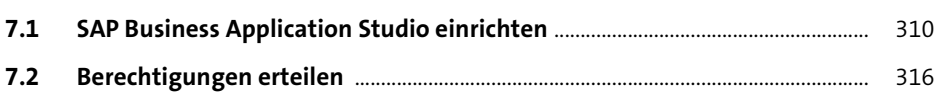

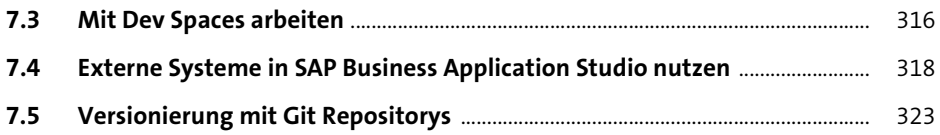

#### **8 Die SAP Integration Suite aktivieren und einrichten** 333

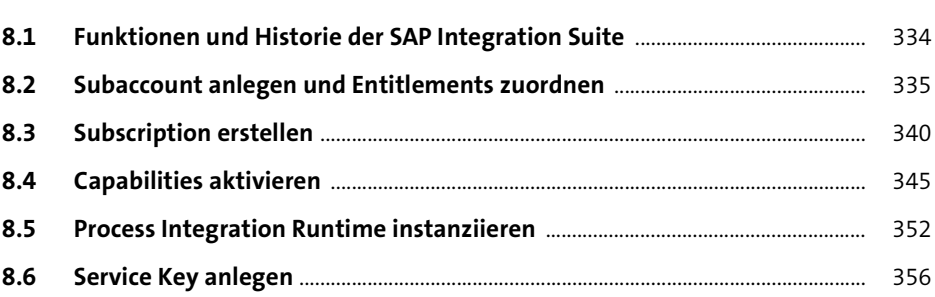

#### **9 SAP Cloud Transport Management für die SAP Integration Suite aktivieren und einrichten** <sup>359</sup>

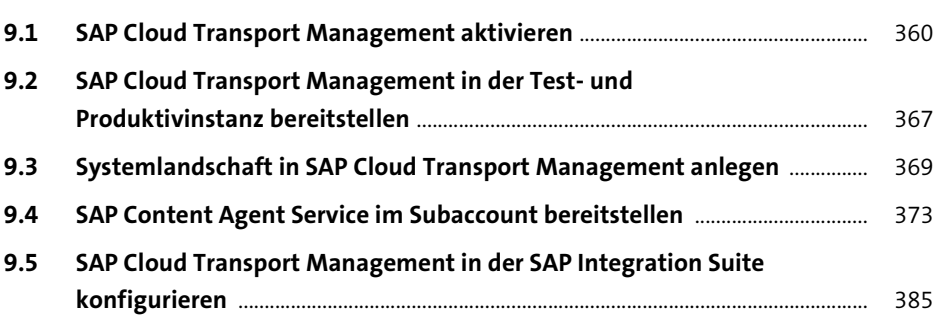

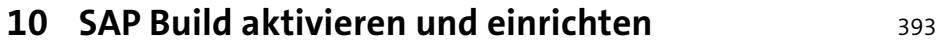

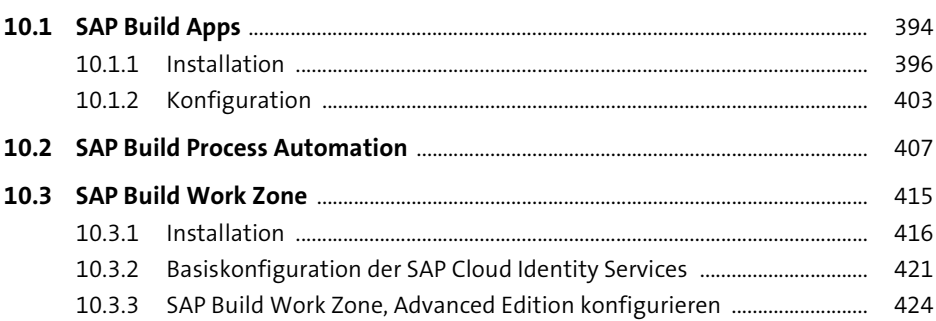

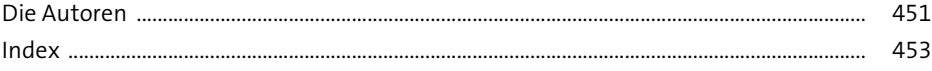